**Luua Metsanduskool**

Reet Ainsoo, Ene Saarik, Riina Tralla

# **LUUA METSANDUSKOOLI KIRJALIKE TÖÖDE VORMISTAMISE JUHEND**

## **SISUKORD**

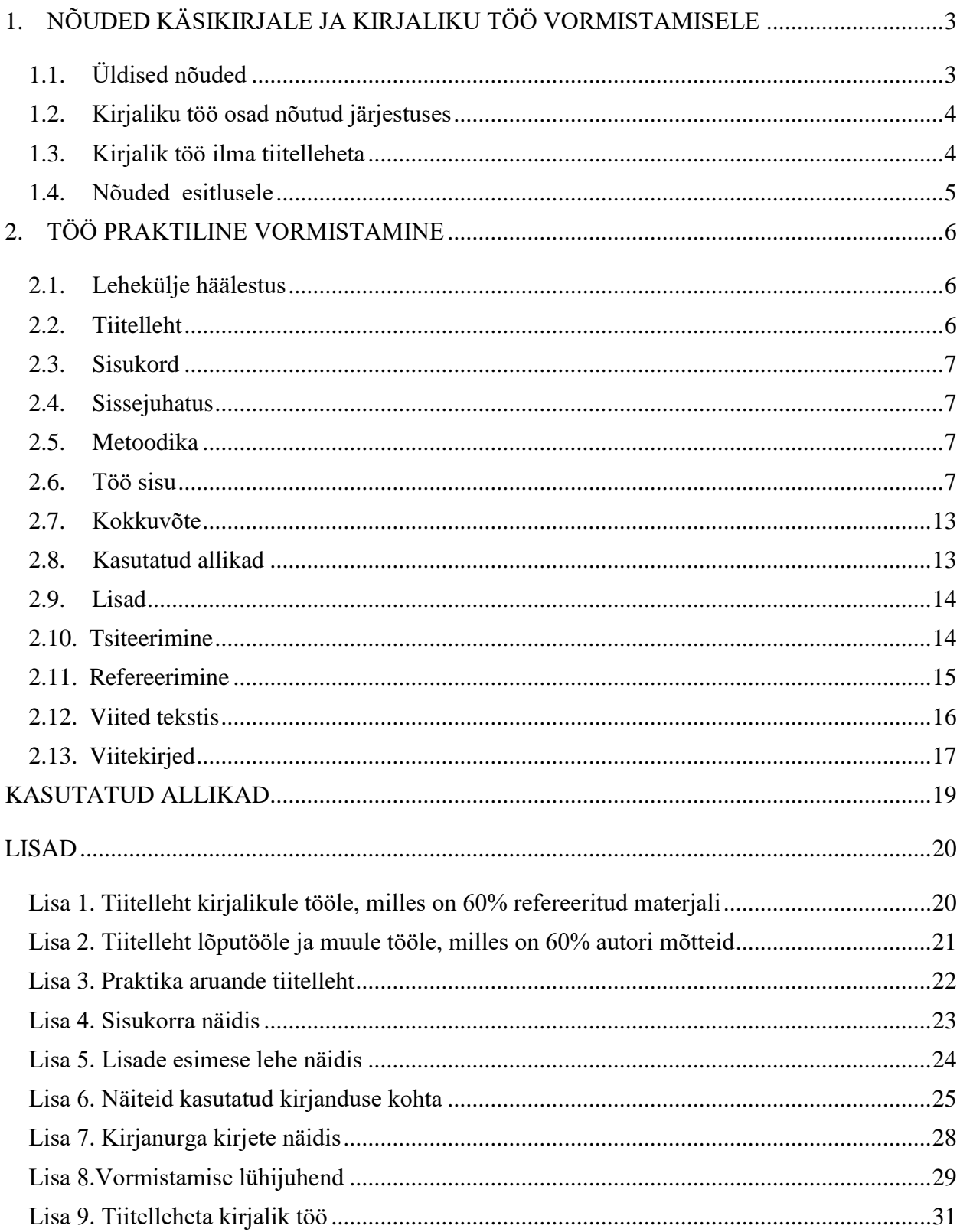

# <span id="page-2-0"></span>**1. NÕUDED KÄSIKIRJALE JA KIRJALIKU TÖÖ VORMISTAMISELE**

## <span id="page-2-1"></span>**1.1. Üldised nõuded**

Kõikide kirjalike tööde puhul tuleb lähtuda järgmistest nõuetest:

- töö vormistatakse A4 formaadis paberi ühele küljele;
- lehe veerised on üleval ja all 1,2 cm, paremal 1,5 cm ja vasakul 3,0 cm;
- töö kirjutatakse kirjastiilis *Times New Roman* või *Arial,* kirjasuurusega 12 punkti, reasamm 1,5, kirja värv on läbivalt automaatne (must);
- töö jaotatakse lõikudeks, kasutatakse plokkstiili, kus lõiguvahe pärast lõiku on 12 punkti ja rööpjoondust, s.o servast servani joondatud ridu;
- tiitelleht vormistatakse kirjasuurusega 14 punkti, v.a töö teema, mis kirjutatakse läbivate suurtähtedega kirjasuurusega 20 punkti;
- töö põhiosad (sisukord, sissejuhatus, sisu peatükid, kokkuvõte, kasutatud kirjandus ja lisad) alustatakse uuelt leheküljelt;
- kõik pealkirjad ja alapealkirjad kirjutatakse paksus kirjas, pealkirja sõnu ei poolitata ning lõppu punkti ei panda. Pealkirjadel kasutatakse kolme tasandit, vt lk 7. Pealkirjad joondatakse rööpselt ja nad paigutuvad lehe vasakusse serva, v.a lisade pealkirjad, mis joondatakse paremale;
- loetelus on reasamm 1,5 ja lõiguvahe 0;
- tabelites on reasamm 1,0 ja kirjasuurus 12 punkti;
- tabelid, joonised, tabelite pealkirjad ja jooniste allkirjad ning nendega koos esitatud info on rööpjoondatud. Kirje üldnimetus ja number on paksus kirjas, mitmerealise kirje reasamm on 1,0;
- kõik töö lehed alates tiitellehest võetakse nummerdamisel arvesse, kuid numbrid märgitakse lehekülgedele alates teisest lehest. Leheküljenumber paigutatakse lehel alumisse serva keskele või paremale;
- kõik töös refereeritud ja tsiteeritud teiste autorite tööd viidatakse tekstisiseste ümarsulgudes viidetega ja esitatakse täpsete viitekirjetega kasutatud allikate loetelus, kus autori nimi on esitatud paksus kirjas. Kirjed paigutatakse tähestikulisse järjekorda esimese sõna järgi;
- autori joonistel vormistatakse kirjanurk etteantud kirjetega, [vt lisa 7.](#page-27-0)

## <span id="page-3-0"></span>**1.2. Kirjaliku töö osad nõutud järjestuses**

Kirjalike tööde osade järjestus on järgmine:

- tiitelleht;
- sisukord:
- sissejuhatus;
- metoodika (uurimistööd, lõputööd);
- sisu peatükkidena, alajaotustena ja –punktidena;
- kokkuvõte;
- kasutatud allikad/kirjandus;
- lühendid;
- lisad.

## <span id="page-3-1"></span>**1.3. Kirjalik töö ilma tiitelleheta**

Kui kirjalik töö on essee, küsimustele vastamine või muu lihtsam ülesanne, siis kirjutatakse töö esimese lehe ülaserva paremjoondusega õppija nimi, selle alla kursuse tähis. Töö teema kirjutatakse lehe ülaservast 5,5 cm kaugusele rööpjoondusega teise taseme pealkirjana, [vt lisa 9.](#page-30-0) Seejärel kirjutatakse töö sisu. Faili nimes peab sisalduma õppeaine nimetus, kursuse tähis, koostaja nimi.

## <span id="page-4-0"></span>**1.4. Nõuded esitlusele**

Esitlus toetab ettekannet ja koosneb slaididest:

- 1. Tiitellehel on töö teema, autori ees- ja perekonnanimi, kursuse tähis, juhendaja ees- ja perekonnanimi ja töö esitamise koht ja aasta.
- 2. Teisel slaidil tuuakse ära töö eesmärk ja peamised uurimisküsimused, hüpotees või teema lühitutvustus.
- 3. Järgnevatel slaididel antakse ülevaade tööst (teemast).
- 4. Esitluse lõpus on kasutatud allikate slaid.
- 5. Viimasel slaidil on ettekande otstarbest tingitud info (tänamine, viide küsimuste esitamise võimalusele, kontaktandmed või muu vajalik või eelnevalt kokkulepitud info). Mingil juhul ei tohiks ekraanile küsimuste ajaks jääda must taust.

### **Soovitused slaididele:**

- Kõikidel slaididel on ühesugune taust.
- Pealkirjad on samas kirjastiilis ja suuruses.
- Tekst slaidil on ühes kirjastiilis, mitte väiksemas kirjasuuruses kui 28 pt, ei kasutata läbivat suurtähtkirja.
- Ühel slaidil pole rohkem kui 6 rida teksti. Lause võiks mahtuda ühele reale. Slaididel olev tekst peab toetama kuulajat, aitama ettekande esitajal püsida ajas ja esitada eksimatult töö kõige tähtsamad faktid.
- Slaididel on soovitatav kasutada sobivaid illustreerivaid materjale pilte, graafikuid, tabeleid jne. Internetist võetud objektidelt tuleb eemaldada hüperlingid ja viidata tuleb teiste autorite töödele. Viidete kirjasuurus 12 pt.
- Kasutatud allikates on viitekirjed, mille abil saab kontrollida esitatud infot. Viitekirje kirjasuurus 12 pt. Viitamise nõuded on kõikides töödes samad, vt peatükk 3. Viitamine.

## <span id="page-5-0"></span>**2. TÖÖ PRAKTILINE VORMISTAMINE**

Järgnevalt on esitatud kirjaliku töö vormistamise täpsed nõuded vormistamise järjekorras. Vormistamise tehnilised võtted on esitatud vormistamise lühijuhendis, [vt lisa 8.](#page-28-0)

#### <span id="page-5-1"></span>**2.1. Lehekülje häälestus**

**Lehe veerised** määratakse järgmiselt: ülevalt ja alt vaba ruumi **1,2 cm**, paremalt **1,5 cm** ja vasakult **3,0 cm**.

**Lehekülgede nummerdamisel** võetakse arvesse töö kõik lehed, alates tiitellehest ja lõpetades lisadega, kuid märkima hakatakse lehekülgede numbreid töö **teisest** lehest, millel asub enamasti sisukord. Lehekülje number paigutatakse lehel alumisse serva keskele või paremale.

#### <span id="page-5-2"></span>**2.2. Tiitelleht**

**Tiitelleht,** millel märgitakse kooli nimi, eriala nimetus, statsionaarne, statsionaarne töökohapõhine või mittestatsionaarne õpe, teema, viide töö iseloomule (õppeaine ja töö liik: lõputöö, referaat, uurimistöö, praktika aruanne jne), juhendaja/juhendajad ees- ja perekonnanimi, töö autori ees- ja perekonnanimi (kui töös on üle 60% teiste autorite materjali), kursuse tähis, töö esitamise koht ja aasta.

**Tiitellehe** iga komponent paigutatakse omaette reale. Iga rida algab suure tähega. Töö teema on läbivalt suurtäheline kirjasuurusega 20 punkti, muu tekst on kirjasuurusega 14 punkti. Tiitellehe tekst on joondatud keskele, välja arvatud juhendaja ja koostaja kirjed, mis joondatakse paremale. Tiitellehe kirjete vahed pole konkreetselt määratud, jälgida tuleks, et teema paigutuks lehekülje keskele. Tiitellehe näidised vt [lisa 1-3.](#page-19-1)

### <span id="page-6-0"></span>**2.3. Sisukord**

**Sisukorras** esitatakse töö kõikide kohustuslike osade pealkirjad koos nende alguse leheküljenumbritega. Pealkirjade sõnastus sisukorras peab täpselt vastama sõnastusele töös. Nummerdatakse ainult töö sisu osad, nummerdamisele ei kuulu pealkirjad, sisukord, sissejuhatus, kokkuvõte, kasutatud allikad ja lisad. Kasutusel on kolm pealkirjade taset. Kõik lisad (joonised, kaardid, plaanid, fotod jne) nummerdatakse ja esitatakse sisukorras koos pealkirja ja alguslehekülje numbriga. Kui sisukord ei mahu ühele lehele, võib sisukorrast välja jätta 3. taseme pealkirjade kirjed või esitada sisukord reasammuga 1,0.

**Sisukord luuakse viimasena**, selle moodustab tekstitöötlusprogramm automaatselt, kui kõik pealkirjad on kujundatud laadide abil.

## <span id="page-6-1"></span>**2.4. Sissejuhatus**

**Sissejuhatuses** antakse ülevaade tööst ja tutvustatakse selle ülesehitust, põhjendatakse teema valikut ja esitatakse töö eesmärk, kirjeldatakse lühidalt töös kasutatavaid andmeid (algallikaid) ja metoodikaid. Põhjendatud vajaduse korral võib sissejuhatuse lõpus olla tänuavaldus töö valmimisele kaasa aidanud isikutele.

Sissejuhatuse pealkiri vormistatakse laadiga Pealkiri 1, seda pealkirja ei nummerdata. Sissejuhatuse tekst vormistatakse normaallaadis. Sissejuhatus ei tohi olla pikem kui 10% kogu töö mahust. Kui tööl on sissejuhatus, siis peab olema ka kokkuvõte.

### <span id="page-6-2"></span>**2.5. Metoodika**

Metoodika on uurimusliku sisuga kirjaliku töö osa ja kirjeldab lühidalt ning arusaadavalt uurimusliku osa tulemuste saamise tehnikaid ja võtteid. Tuntud metoodikate puhul antakse viide metoodika kirjelduse asukohale ja põhjendatakse metoodika valikut.

### <span id="page-6-3"></span>**2.6. Töö sisu**

**Töö sisu** ülesehitus sõltub töö iseloomust ja teemast. Sisu osade pealkirjad nummerdatakse. Sisu loomisel tuleb jälgida vastava töö koostamise juhendit, näiteks lõputöö koostamise juhend, praktika aruande koostamise juhend jne. Töö sisus kasutatud teiste autorite tööd peavad olema korrektselt viidatud, [vt lisa 6.](#page-24-0)

#### **2.6.1. Tavateksti vormistamine kirjalikus töös**

Tekst vormistatakse normaallaadis. Normaallaad on kirjatüübis *Times New Roman* või *Arial* kirjasuurusega 12 punkti. Lõik joondatakse rööpselt, vahed enne lõiku on 0 punkti ja pärast lõiku 12 punkti, reavahed 1,5 punkti. Võõrkeelsed terminid ja ladinakeelsed sõnad on kursiivis (kaldkirjas). Allmärkused tähesuurusega 9 punkti.

#### **2.6.2. Pealkirjad**

Pealkirjad vormistatakse laadide abil, et tekstitöötlusprogramm saaks automaatselt koostada töö sisukorra.

Pealkirja laadide vormistamise nõuded:

I taseme pealkiri Pealkiri 1 laad, paks kiri*,* tähesuurus 16 punkti, automaatne kirja värv, läbivad suurtähed. Lõik vormistatakse joondamisega rööpselt, vahed enne lõiku on 60 punkti ja pärast lõiku 24 punkti, reasamm 1,5 punkti. Määrata leheküljepiir enne pealkirja (Pealkiri 1 algab alati uuelt lehelt).

II taseme pealkiri Pealkiri 2 laad, paks kiri*,* tähesuurus 14 punkti, automaatne kirja värv. Lõik vormistatakse joondamisega rööpselt, vahed enne lõiku on 36 punkti ja pärast lõiku 18 punkti, reasamm 1,5 punkti.

III taseme pealkiri Pealkiri 3 laad, paks kiri*,* tähesuurus 13 punkti, automaatne kirja värv. Lõik vormistatakse joondamisega rööpselt, vahed enne lõiku on 12 punkti ja pärast lõiku 6 punkti, reasamm 1,5 punkti.

Ühe taseme pealkirju peab olema vähemalt kaks (näiteks kui on 1.1., siis peab olema ka

1.2., vastasel juhul pole vaja ka 1.1.). Kõik sama taseme pealkirjad on **ühesuguses vormingus**.

#### **2.6.3. Loetelud**

Üksikutest sõnadest koosnev loetelu kirjutatakse ühte ritta ja loetelu osad (korduvad lauseliikmed) eraldatakse üksteisest komadega. Näiteks:

Tootmisprotsessi sisendid on töö, kapital, maa.

Tootmisprotsessi sisendid on järgmised: 1) töö, 2) kapital, 3) maa.

Tootmisprotsessi sisendid on a) töö, b) kapital, c) maa.

Sõnaühendeist koosnev loetelu kirjutatakse üksteise alla ja eraldatakse semikoolonitega, iga loend algab väikese tähega. Kasutatakse loendi täpp- või numberlaadi.

#### Näiteks:

Turismi arendamiseks saartel on olulised

- kiire ja hinnalt vastuvõetav transpordiühendus mandriga;
- otseühendus potentsiaalsete turismiturgudega Lätis, Rootsis ja Soomes;
- koostöö teenuste pakkujate vahel ja ka avaliku sektoriga;
- säästva turismi arengustrateegia väljatöötamine iga saare jaoks.

Kui loetelu mingi osa koosneb kahest või enamast lausest, siis asendatakse sulg järjekorranumbri järel punktiga ning lauset alustatakse suure tähega ja loetelu iga osa lõppu pannakse punkt. Kui mõni loetelu osa sisaldab omakorda loetelu, siis tähistatakse üldisema loetelu osade järjekord tingimata numbritega, alluva loetelu osi aga tähtedega (koos suluga). Näiteks**:**

Vastavalt omandivormile jagunevad sadamad käesoleval ajal kolmeks:

- 1. Riiklikud sadamad. Siia kuuluvad kõik peamised parvlaevade terminalid ning kauba- ja turismisadam Roomassaare.
- 2. Munitsipaalsadamad. Need on Triigi, Orissaare, Orjaku, Sõru, Manilaid, Abruka, Ruhnu ja Piirissaare.
- 3. Erasadamad:
	- a) Lehtma,
	- b) Veere,
	- c) Nasva,
	- d) Leppneeme.

#### **2.6.4. Lühendid**

Enne lühendi kasutamist tuleb see defineerida täieliku kirjapildi kaudu kas tekstis või eraldi lühendite lehel. Näiteks: sisemajanduse koguprodukt (SKP).

Lühendite lõppu ei panda punkti. Üldlevinud lühendeid (jne, jms, nt, vt, ÜRO, NATO jt) ei märgita lühendite loendisse*.*

**Erandiks** on lühendid k.a (käesoleval aastal); s.o (see on) ja v.a (välja arvatud), kus selguse mõttes kasutatakse lühendis punkti.

Pealkirjades ei kasutata lühendeid.

#### **2.6.5. Arvud**

Ühekohalised arvud (ühest kuni kümneni) kirjutatakse sõnadega, suuremad arvud numbritega või kombineeritult (nt 2,1 mln eurot, 800 tk, 8 cm, kuid kaheksa kohta).

Arvude kirjutamisel kasutatakse lahutamatuid tühikuid (*CTRL+SHIFT+SPACE*), nt 10000,67. Kui tekstis kasutatakse jaotiste numbertähistust, siis ei tohiks jaotise esimene lause alata numbritega. Lauset ei ole soovitav alustada numbri ega arvuga ka siis, kui eelmine lause lõpeb numbriga.

#### **2.6.6. Valemid**

Valemid kirjutatakse valemiredaktori abil kaldkirjas. Valemites esinevad tähised seletatakse lahti valemi järel. Kui töös kasutatakse mitut valemit, tuleb need nummerdada.

Number paigutatakse valemiga samale reale (soovitavalt paremale) sulgudesse.

Kiiruse valem  $v = \frac{s}{t}(1)$ , kus v - kiirus, s - teepikkus kilomeetrites, t – aeg. Tarbijahinnaindeksi valem  $THI = \frac{ostukorvi väärtus jooksval perioodil}{satulzumiusjautus kasamuisodil}$ ostukorvi väärtus baasperioodil  $(2)$ , kus THI on tarbijahinna indeks (Saar…15.06.2021).

## **2.6.7. Viited**

Viitamisel kasutatakse tekstisisest viitamist ümarsulgudes. Viidates pabertrükisele, esitatakse ümarsulgudes autori perekonnanimi, teose väljaandmise aasta ja lehekülg, kus refereeritud või tsiteeritud tekst asus, näiteks (Põld 2021: 6), viidates veebimaterjalile, on erinevuseks see, et nime ja aasta vahele paigutatakse kolm punkti, näiteks (Põld…2021).

Tihti ei ole veebimaterjalil autorit ja väljaandmise aastat esitatud, sellisel juhul on sulgudes artikli pealkirja esimene sõna ja töö autori või koostaja poolt selle artikli vaatamise viimane kuupäev, nt (Vihmametsade…02.01.2021).

#### **2.6.8. Tabelid ja joonised**

Tekst on tabelis kirjasuurusega 12 punkti. Lõik on joondatud rööpselt ja reavahega 1.

Joonised ja tabelid **paigutuvad lehel vasakule.**

**Joonise nimetuse alla kuuluvad** kõik töös sisalduvad illustratsioonid: diagrammid, graafikud, geograafilised kaardid, joonistused, skeemid või fotod. Kui töös on ainult üks tabel/joonis, siis seda ei nummerdata. Tabeli number ja pealkiri kirjutatakse **tabeli peale**, joonise number ja allkiri aga **joonise alla**. Lisades on joonisel allkiri ja tabelil pealkiri, mille lõppu pannakse punkt.

Tabelid peavad olema paigutatud nii, et lugemine oleks võimalik ilma tööd pööramata või pöörates seda 90° kellaosuti liikumise suunas. Tabel paigutatakse selle tekstilõigu järele, milles sellele viidatakse. Tabelis esitatud andmed tuleb siduda töö tekstiga. Selleks võib kasutada otsest viitamist (Alljärgnev tabel 1 iseloomustab …) või kaudset viitamist, vt tabel 1.

| <b>Sort</b>     | <b>Hind</b> | <b>Hinnamuut</b><br>võrreldes | <b>Hinnamuut</b><br>võrreldes |
|-----------------|-------------|-------------------------------|-------------------------------|
|                 | euro        | eelmise kvartali hinnaga      | aastataguse hinnaga           |
| männipalk       | 80,93       | 1,0%                          | 13,4%                         |
| männipeenpalk   | 77,95       | 1,3%                          | 15,1%                         |
| kuusepalk       | 79,80       | 0,7%                          | 10,0%                         |
| kuusepeenpalk   | 77,24       | 1,1%                          | 11,0%                         |
| kasepakk        | 121,17      | 4,3%                          | 30,7%                         |
| kasepalk        | 74,61       | 0,7%                          | 23,1%                         |
| haavapalk       | 43,00       | 0.0%                          | 19,4%                         |
| lepapalk        | 38,57       | $-2,7%$                       | 22,4%                         |
| männipaberipuit | 64,34       | 5,0%                          | 74,6%                         |
| kuusepaberipuit | 64,40       | 5,1%                          | 74,0%                         |
| kasepaberipuit  | 54,88       | $-0,3%$                       | 74,4%                         |
| haavapaberipuit | 38,90       | $-4,1%$                       | 40,7%                         |
| küttepuit       | 31,71       | 1,0%                          | 31,1%                         |

**Tabel 1.** Erametsa ümarpuidu hinnad käibemaksuta lõpplaos seisuga september 2018 (Hepner…2018).

**Tabel 2.** Näidistabel.

| <b>Tekst</b>                                                                                                    | <b>Tekst</b> | <b>Tekst</b> | <b>Tekst</b> | Tekst |  |  |  |
|----------------------------------------------------------------------------------------------------|--------------|--------------|--------------|-------|--|--|--|
| Tabeli sees on kirjasuurus 12 pt, reavahe 1, lõik on vormindatud rööpselt ja vahed enne<br>ja pärast lõiku on 6 pt. Tabeli päise tekst võib olla esile toodud paksu kirjaga. |              |              |              |       |  |  |  |
|                                                                                                    |              |              |              |       |  |  |  |
|                                                                                                    |              |              |              |       |  |  |  |

Joonis nummerdatakse ja varustatakse allkirjaga, mis joondatakse rööpselt ja paigutatakse joonise alla.

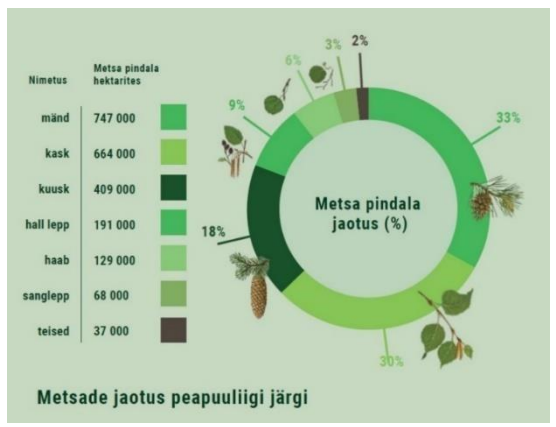

**Joonis 1.** Metsade jaotus peapuuliigi järgi (Metsandus…18.12.2018).

Igale tabelile ja joonisele tuleb tekstis osutada. Näiteks: uurimistööde andmed tuleb kanda tabelisse, vt tabel 1; vaatamata kuivale sügisele võis näha ka seeni, vt joonis 2. Kui tabel on kellegi teise andmete põhjal koostatud, siis tuleb autorile viidata.

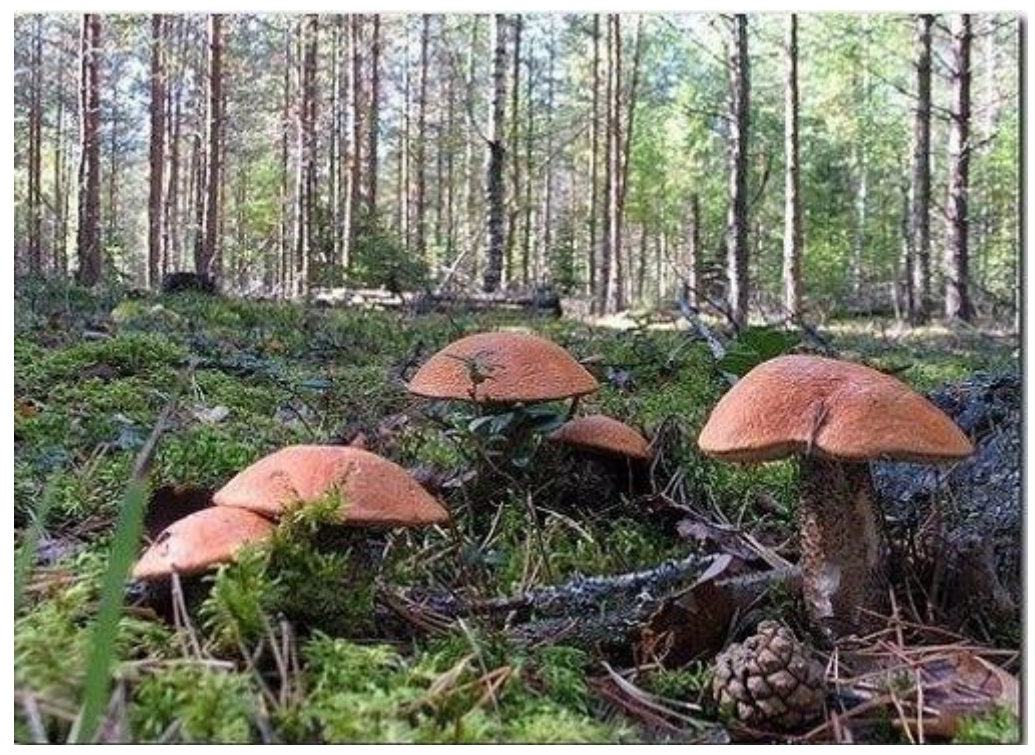

**Joonis 2.** Seened metsas RMK (Seened...10.09.2011).

Pildid võiks olla kogu töö ulatuses ühtlase suurusega. Teksti sisse paigutatud pildi külg ei tohiks olla suurem kui **15 cm***.* Suuremad pildid pannakse lisadesse. Pildi suuruse muutmine toimu[b](https://support.office.com/et-ee/article/Pildi-kujundi-WordArt-pildi-v%C3%B5i-muu-objekti-suuruse-muutmine-6027a872-7dc2-4ae8-aa0c-723bdc0d3590) [pildiriistade tööriistalindil.](https://support.office.com/et-ee/article/Pildi-kujundi-WordArt-pildi-v%C3%B5i-muu-objekti-suuruse-muutmine-6027a872-7dc2-4ae8-aa0c-723bdc0d3590) 

## <span id="page-12-0"></span>**2.7. Kokkuvõte**

Kokkuvõttes esitatakse töö sisu peamised tulemused, järeldused või hinnangud. Kui kokkuvõtte koostamiseks on eraldi juhend, tuleb kokkuvõte kirjutada vastavalt juhendile. Kokkuvõttes võib välja tuua soovitused tulemuste rakendamiseks ja edasist lahendamist vajavad probleemid. Kokkuvõttes ei viidata kirjandusallikatele, ei esitata uusi andmeid ja järeldusi, mida töös eelnevalt ei käsitletud.

<span id="page-12-1"></span>Kokkuvõtte pealkiri vormistatakse laadiga Pealkiri 1, seda pealkirja ei nummerdata.

## **2.8. Kasutatud allikad**

**Kasutatud allikates** esitatakse töös viidatud allikate viitekirjed tähestikulises järjekorras. Autorite nimed esitatakse paksus kirjas. Viitekirje lõpeb punktiga, iga kirje järel tehakse lõiguvahetus.

Kasutatud allikates esitatud viitekirje osad tuuakse ära kindlas järjekorras, kirjed eraldatakse punktidega.

**Autori perekonnanimi, initsiaal.** Pealkiri. Väljaandmise koht. Väljaandmise aasta.

Elektroonilistel viidetel lisandub nendele kirjetele veel veebilehele viitav lühend URL, seejärel veebilehe aadress ja veebilehe viimase külastamise kuupäev.

Nt **Kask, K.** Söödava kuslapuu marjad valmivad aias esimesena. Maakodu. 27.06.2010. URL: http://maakodu.delfi.ee/news/maakodu/aialeht/soodavakuslapuumarjadvalmivadaiasesimesena?id=31878559 (25.01.2018).

Paberkandjal esitatud töös on soovitatav veebiaadressidelt lingid eemaldada. Kasutatud allikate viitekirje vormistamine, [vt lisa 6.](#page-24-0)

## <span id="page-13-0"></span>**2.9. Lisad**

Lisades esitatakse tööga seotud ja seda täiendavad lisamaterjalid (kaardid, plaanid, suuremahulised tabelid, fotod, joonised jne). Töös peab viitama kõikidele lisadele. Esimese lisa ette paigutatakse pealkiri **Lisad**, mis vormistatakse laadiga Pealkiri 1. Kõik lisad nummerdatakse vastavalt Lisa 1. jne, sellele järgneb lisa pealkiri. Need pealkirjad vormistatakse laadiga Pealkiri 2 ja joondatakse erandlikult paremale, [vt lisa 5.](#page-23-1)

Ühetüübilised väiksemahulised täiendavad materjalid (nt fotod, kaardid) võib esitada ühe lisana. Luua Metsanduskooli kirjalikes töödes kasutatakse tekstisisest viitamist ümarsulgudes. **Kõikidele kasutatud allikatele tuleb korrektselt viidata.** Teiste autorite seisukohti või andmeid võib töös esitada tsitaatide või refereeringutena.

### <span id="page-13-1"></span>**2.10. Tsiteerimine**

**Kopeeritud lõik või lause on tsitaat, see peab täielikult vastama originaalile ja esitatakse jutumärkides.**

• Viide autorile kirjutatakse kohe pärast tsitaati lõpetavaid jutumärke.

Nt "Isegi suurim geenius ei jõuaks kaugele, kui ta püüaks võlgneda kõike ainult iseenda seesmisele minale." (Goethe)

• Kui tsitaat paikneb lause keskel, siis kirjutatakse viide kohe pärast tsitaati lõpetavaid jutumärke.

Nt Õppima peame kõigilt ,,Isegi suurim geenius ei jõuaks kaugele, kui ta püüaks võlgneda kõike ainult iseenda seesmisele minale." (Goethe) ja omandama väärtuslikke kogemusi.

• Kui tsitaati ei esitata täielikult, siis puuduv osa sellest tähistatakse punktiiriga nurksulgudes või kaldkriipsude vahel.

Nt ,,Madalsoomullad (M) on põhjaveelise toitumisega eutroofsed soomullad. Turba moodustab /.../ lehtsammalde mitmesuguses lagunemisjärgus olev aines." (Seemen 1998:71)

### <span id="page-14-0"></span>**2.11. Refereerimine**

Refereerimine on teise autori seisukoha vabas vormis (oma sõnadega) konspekteerivat või kommenteerivat laadi ümberjutustamine. Refereeringu puhul jutumärke ei kasutata, vajalik on viitamine algallikale või autorile.

Kui refereeritakse:

• **lauset**, siis pannakse viide lause viimase sõna järele sulgudesse ja selle lõppu punkt.

Nt Alustaimestiku moodustavad rohttaimed, puhmad, samblad ja samblikud ja see on kõige madalam taimestikuline rinne (Kask 2009: 14).

• **lõiku**, siis pannakse refereeringu viimase lause järele punkt ja selle järele kirjutatakse sulgudesse viide, mille järele punkti ei panda.

Nt Alustaimestiku moodustavad rohttaimed, puhmad, samblad ja samblikud ja see on kõige madalam taimestikuline rinne metsas. Alustaimestik võib ka puududa, siis katavad metsaalust maapinda varisenud oksad, lehed, okkad, kooretükid, viljad ja muu, millest aja jooksul moodustub metsakõdu. (Kask 2009: 14)

• **kogu peatükki** ühest allikast, siis on mõistlik peatükki alustada sissejuhatava lausega, milles on viide allikale.

Nt Alljärgnev kirjeldus on koostatud Raimo Kõlli ja Illar Lemetti (1999: 82-87) raamatu järgi.

## <span id="page-15-0"></span>**2.12. Viited tekstis**

Viite vormistamine:

• Kui allikal on üks autor, siis (autor aasta koolon lehekülg)

Nt "Viljakehad kasvavad üksikult või paarikaupa koos, sügavalt lehtrikujulised, läbimõõt 1-5 cm ja sügavus 3-6 cm. Jalg silindriline, must, 2-8/0, 5-1 cm." (Raitviir 1972: 23)

• Kui allikal on kaks või kolm autorit, siis (autor autor autor aasta koolon lehekülg)

Nt "Hübriidhaava võimalike kahjustustena Eestis tulevad arvesse kõik seni leitud harilikud kahjustajad ." (Vares Tullus Raudoja 2003: 23)

• Kui allikal on autoreid üle kolme, siis (autor jt aasta koolon lehekülg).

Kasutatud allikate loetelus peavad olema esitatud kõikide autorite nimed.

Nt "Lokuta mõisat on märgitud aastal 1460, aga park, mille põhiosa paikneb peahoone ees, on rajatud 19.saj II poolel." (Abner jt 2007: 384)

• Teatmeteosele viidates kasutatakse võimaluse korral üldtuntud lühendit.

Nt (ÕS 2013: 15).

• Õigusaktidele viidates tuleb märkida artikli pealkirja esimene sõna, kolm punkti ning redaktsiooni jõustumise kuupäev.

Nt (Ehitusseadustiku...01.07.2015).

• Internetiallikatele viidates märgitakse artikli autor, kolm punkti ning artikli ilmumisaasta. Kui artikli autorit pole märgitud, siis kirjutatakse artikli pealkirja esimene sõna, kolm punkti ning artikli ilmumisaasta.

Nt (Laasik…17.02.2003) või (Metsanduslikke...10.09.2001).

Kui puudub ilmumisaasta, siis tuleb märkida veebilehekülje viimase külastamise kuupäev.

## <span id="page-16-0"></span>**2.13. Viitekirjed**

Kõik ümarsulgudes esitatud viited tuleb esitada kasutatud allikates täpsete viitekirjetena. Loetelus loetletakse teosed autorite perekonnanimede tähestikulises järjekorras, autori nime puudumisel pealkirja esimese sõna järgi. Autorite nimed trükitakse paksus kirjas.

• **Raamatute** puhul kantakse kasutatud kirjanduse loetellu järgmised andmed: Autor(id) (perekonnanimi, eesnime algustäht). Pealkiri. Trükiandmed (väljaande number, kd 2). Kirjastus (väljaandja), ilmumiskoht ilmumisaasta.

Nt **Relve, H.** Põlispuud. Koolibri, Tallinn 2003.

Kui raamatul puudub autor, kuid on koostaja, siis koostaja nimi kirjutatakse pealkirja järele.

Nt Eesti elusloodus. Koostajad Kuresoo, R. Relve, H. Rohtmets, I. Varrak, Tallinn 1983.

### • **Kordustrükk lisapealkirjaga**

Eesti elusloodus: Kodumaa looduse teejuht. Koostajad Kuresoo, R. Relve, H. Rohtmets, I. Varrak, Tallinn 2005.

• **Teatmeteoste** puhul kantakse kasutatud allikate loetellu järgmised andmed: Pealkiri. Trükiandmed (väljaande number, kd 2). Koostaja(d) (kui on). Kirjastus (väljaandja), ilmumiskoht ilmumisaasta.

Juhul, kui viites on kasutatud lühendit, tuleb teose pealkiri märkida järgmiselt:  $\tilde{O}S = Eesti$ õigekeelsussõnaraamat.

Nt ÕS = Eesti õigekeelsussõnaraamat. Koostajad Erelt, T. Leemets, T. Mäearu, S. Raadik, M. AS Pakett trükikoda (Eesti Keele Instituut), Tallinn 2018.

• **Ajakirjade ja ajalehtede** puhul kirjutatakse kasutatud kirjanduse loetelus välja järgmised andmed:

Autor. Artikli pealkiri. Ajakirja/ajalehe nimi, number, aasta koolon leheküljed.

Nt **Voog, A**. Sissejuhatus digitaalheli maailma. Arvutimaailm, 9, 2000: 9-11.

**Varblane, U.** Kas Eesti vajab välisinvesteeringuid? Eesti Ekspress, 2. veebruar 1996: 8.

## • **Õigusaktid**

Õigusakti pealkiri, redaktsiooni jõustumise kuupäev, publitseerimise andmed.

Nt Ehitusseadustiku ja planeerimisseaduse rakendamise seadus. (01.07.2015). Ehitus- ja planeerimisõigus 2015. OÜ Teataja Kirjastus, Tallinn 2015.

### • **Internetimaterjalid**

Internetimaterjali puhul tuleb ära tuua Autor (kui on). Artikli pealkiri. Väljaandmiskoht (veebiväljaandel nt Vikipeedia). Väljaandmise kuupäev või aasta. Materjali täielik internetiaadress ning sulgudes veebilehe viimase külastamise kuupäev.

Nt **Nuume, I.** Puidusektori areng ei tohi peatuda. Äripäev. 18.09.2018. URL: https://www.aripaev.ee/arvamused/2018/09/17/indrek-nuume-puidusektori-areng-eitohipeatuda (03.01.2019).

Kui autorit ei ole, on esimeseks kirjeks artikli pealkiri.

Nt Jõgevamaa gümnaasiumi õpilased käisid Luual praktilisi oskusi omandamas. Luua Metsanduskool. (10.06.2021). URL: https://luua.ee/meist/uudised/uudis/2021/06/10/jogevamaa-gumnaasiumi-opilased-kaisid-luualpraktilisi-oskusi-omandamas (16.06.2021).

Nt Metsa inventeerimine. Vikipeedia. URL: https://et.wikipedia.org/wiki/Metsa\_inventeerimine (23.08.2019).

## <span id="page-18-0"></span>**KASUTATUD ALLIKAD**

**Hepner, H.** Ülevaade 2018. aasta III kvartali puiduturust. Erametsakeskus. 2018. URL: https://www.eramets.ee/uuringud-ja-statistika/hinnainfo (18.12.2018).

Metsandus. Keskkonnaministeerium. URL: https://www.envir.ee/et/metsandus (18.12.2018).

Saar, I. Tarbijahinnaindeks. URL: http://stud.sisekaitse.ee/Saar/Inflatsioon/tarbijahinnaindeks.html (15.06.2021).

Seened metsas RMK. Mine metsa: RMK kutsub üle Eesti seenepäevadele. Forte. 10.09.2011. URL: https://forte.delfi.ee/news/teadus/mine-metsa-rmk-kutsub-uleeestiseenepaevadele?id=57524458 (12.06.2019).

**Kask, M.** Metsakasvatus. Kirjastus ILO, Tallinn 2009.

**Goethe, J. W.** Aforisme. Valinud ja tõlkinud Mati Hint. Perioodika, Tallinn 1974.

**Vares, A. Tullus, A. Raudoja, A.** Hübriidhaab. Triip. 2003.

**Abner, O. Konsa, S. Lootus, K. Sinijärv, U.** Eesti Pargid. AS Varrak. 2007.

 $\overline{\phantom{a}}$ 

## <span id="page-19-1"></span><span id="page-19-0"></span>**Lisa 1. Tiitelleht kirjalikule tööle, milles on 60% refereeritud materjali**

Luua Metsanduskool

Forvarderioperaator

Töökohapõhine statsionaarne õpe

## OHUTUST TAGAVAD TÖÖVÕTTED

Iseseisev töö õpitee ja töö muutuvas keskkonnas

Koostaja Eldur Pill

20HOPT1

Juhendaja Veiko Belials

# <span id="page-20-0"></span>**Lisa 2. Tiitelleht lõputööle ja muule tööle, milles on 60% autori mõtteid**

Luua Metsanduskool Meisterarborist puittaimede hindaja Mittestatsionaarne õpe

Kai Maier

## LUUA MÕISAPARGI PUITTAIMEDE HINNANG

Lõputöö

Juhendaja Vello Keppart

<span id="page-21-0"></span>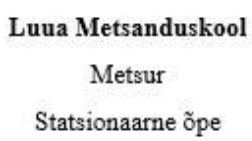

Udo Trumm

17MM2

# METSATÖÖDE PRAKTIKA 1. osa

## <span id="page-22-0"></span>**SISUKORD**

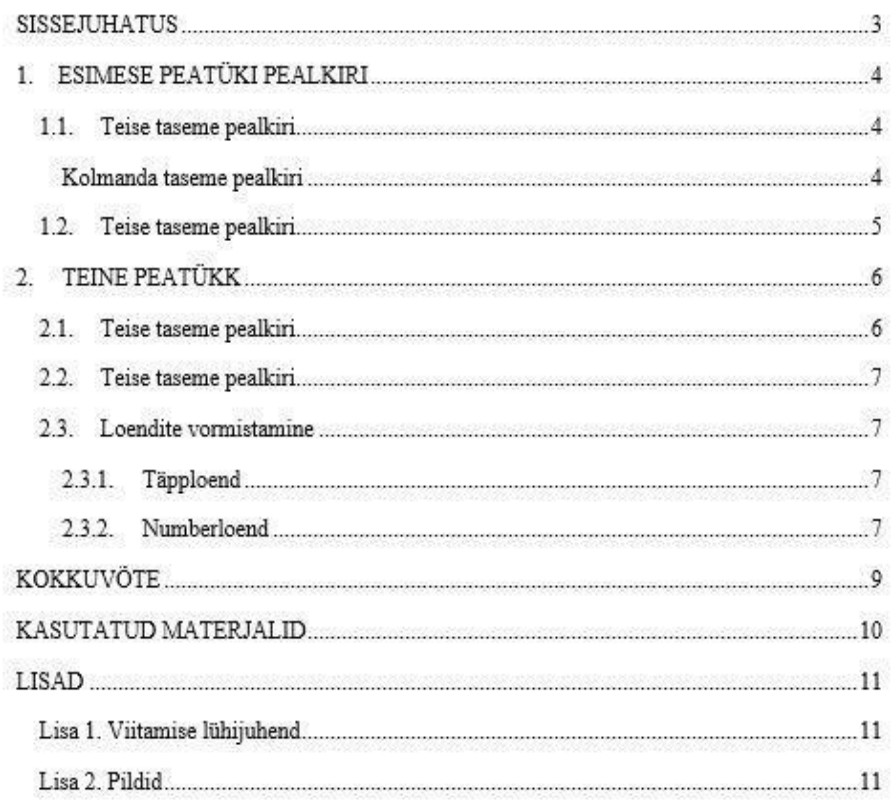

 $\sqrt{2}$ 

<span id="page-23-1"></span><span id="page-23-0"></span>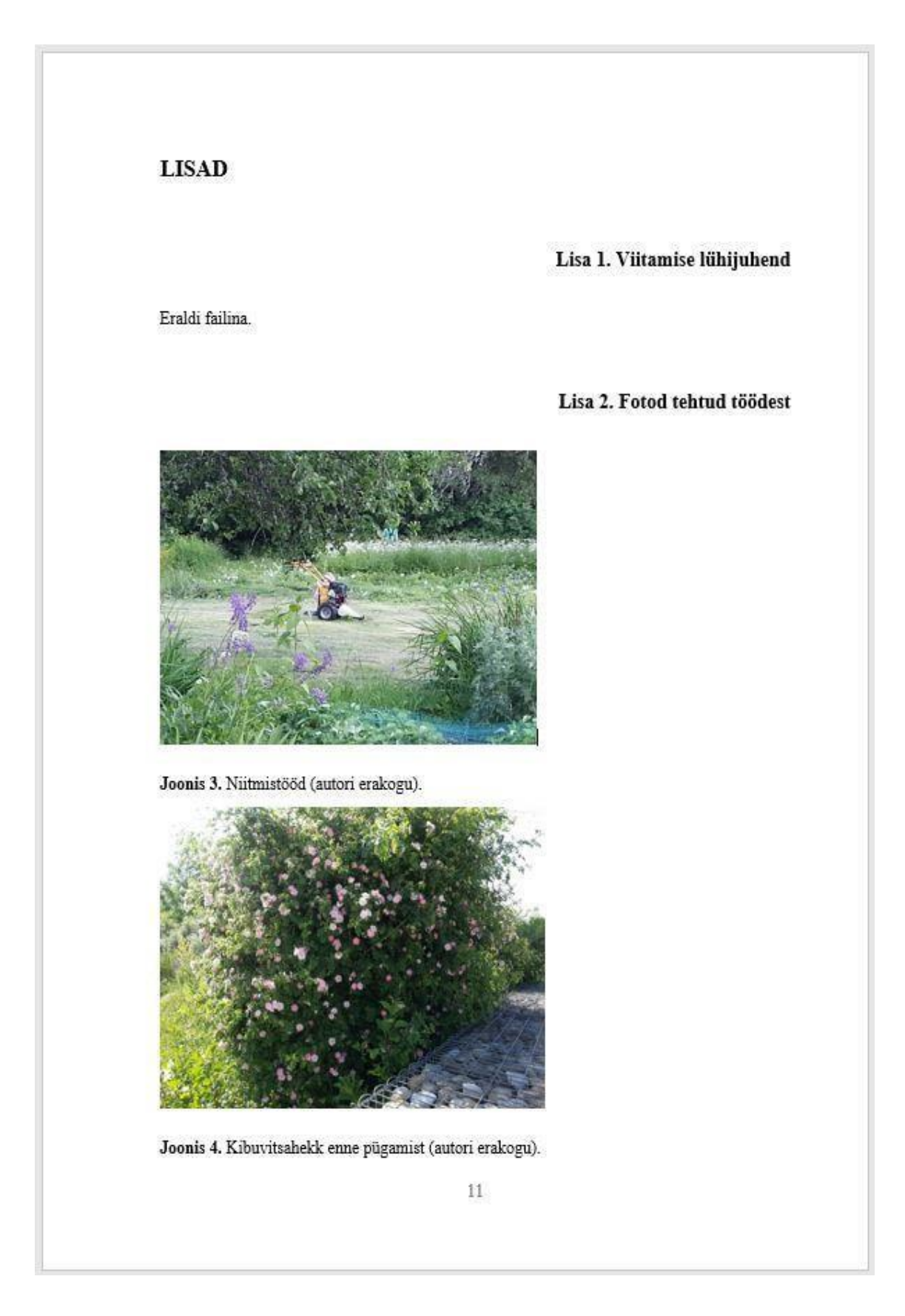

## **Lisa 6. Näiteid kasutatud kirjanduse kohta**

<span id="page-24-0"></span>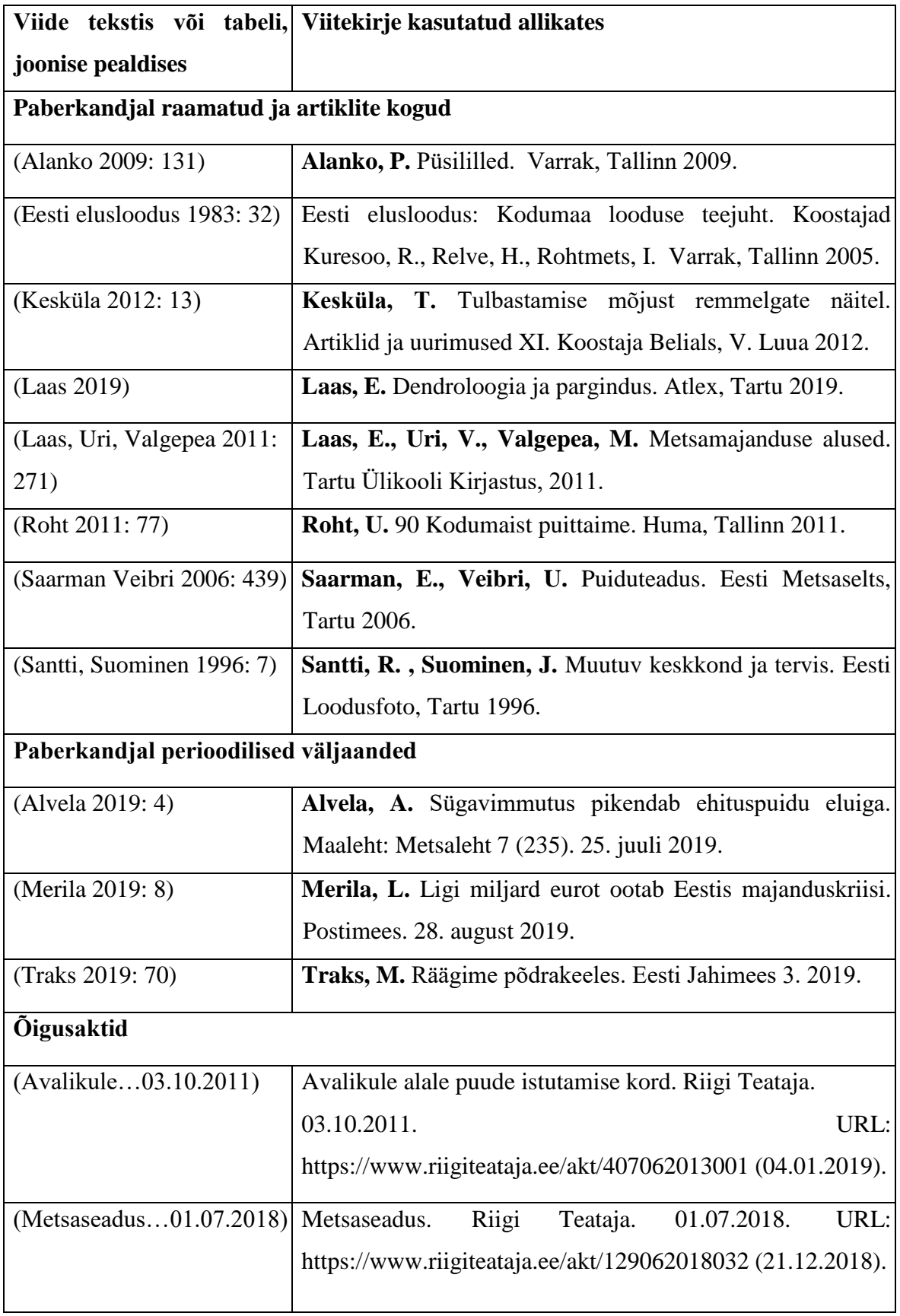

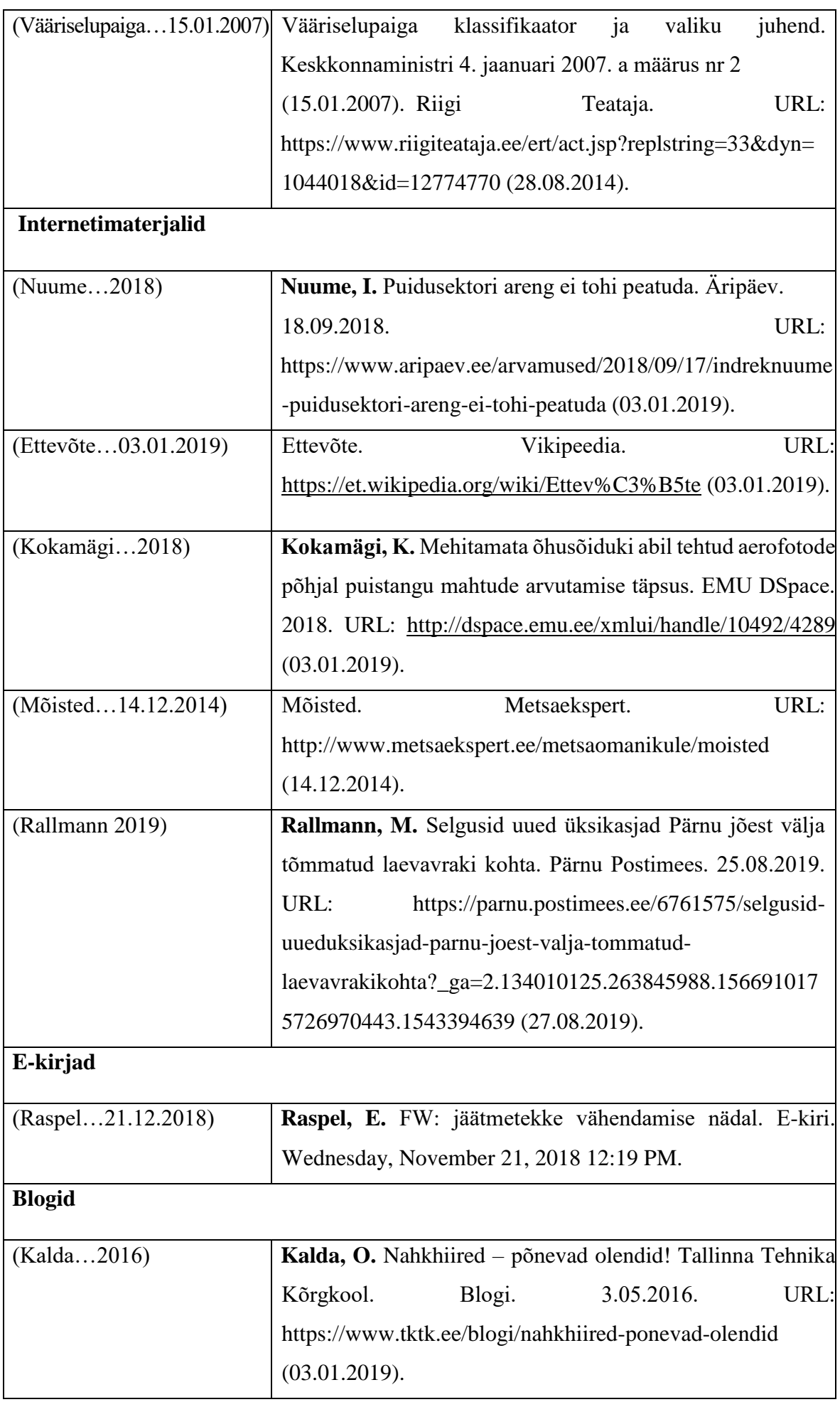

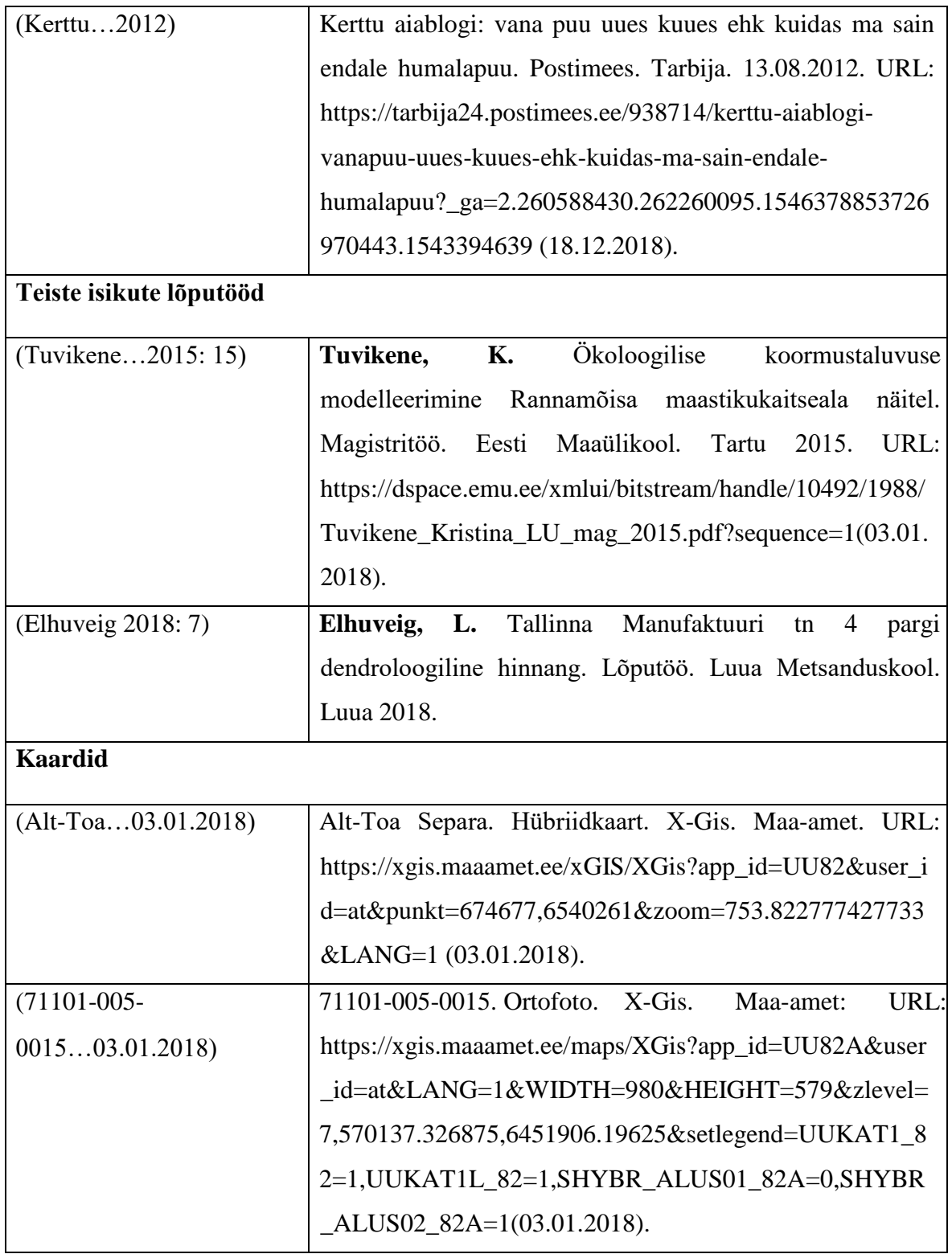

## **Lisa 7. Kirjanurga kirjete näidis**

<span id="page-27-0"></span>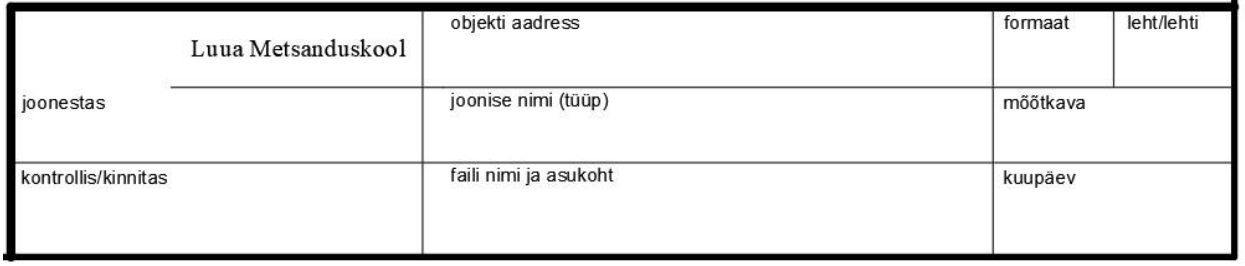

<span id="page-28-0"></span>1. **Lehe veerised** määratakse järgmiselt: ülevalt ja alt vaba ruumi **1,2 cm**, paremalt **1,5 cm** ja vasakult **3 cm** (Paigutus-Lehe häälestus-Veerised).

- 2. **Leheküljed nummerdatakse** (Lisa –lehekülje number all keskel või all paremal) (Päise ja jaluse riistades tee ette märge Erinev esileht ruudukesse).
- 3. **Normaallaad ehk tavatekst** Times New Roman, 12p, rööpselt joondatud, reasamm(reavahe) 1,5, pärast lõiku 12p (vasakul all nurgas Vorming – Lõik).
- 4. Kontrolli üle, et kogu tavatekst on normaallaadis.
- 5. **Lisa** dokumendi algusesse **tühi leht** tiitellehe jaoks. **Tiitellehel** joondamine keskele, v.a koostaja ja juhendaja.

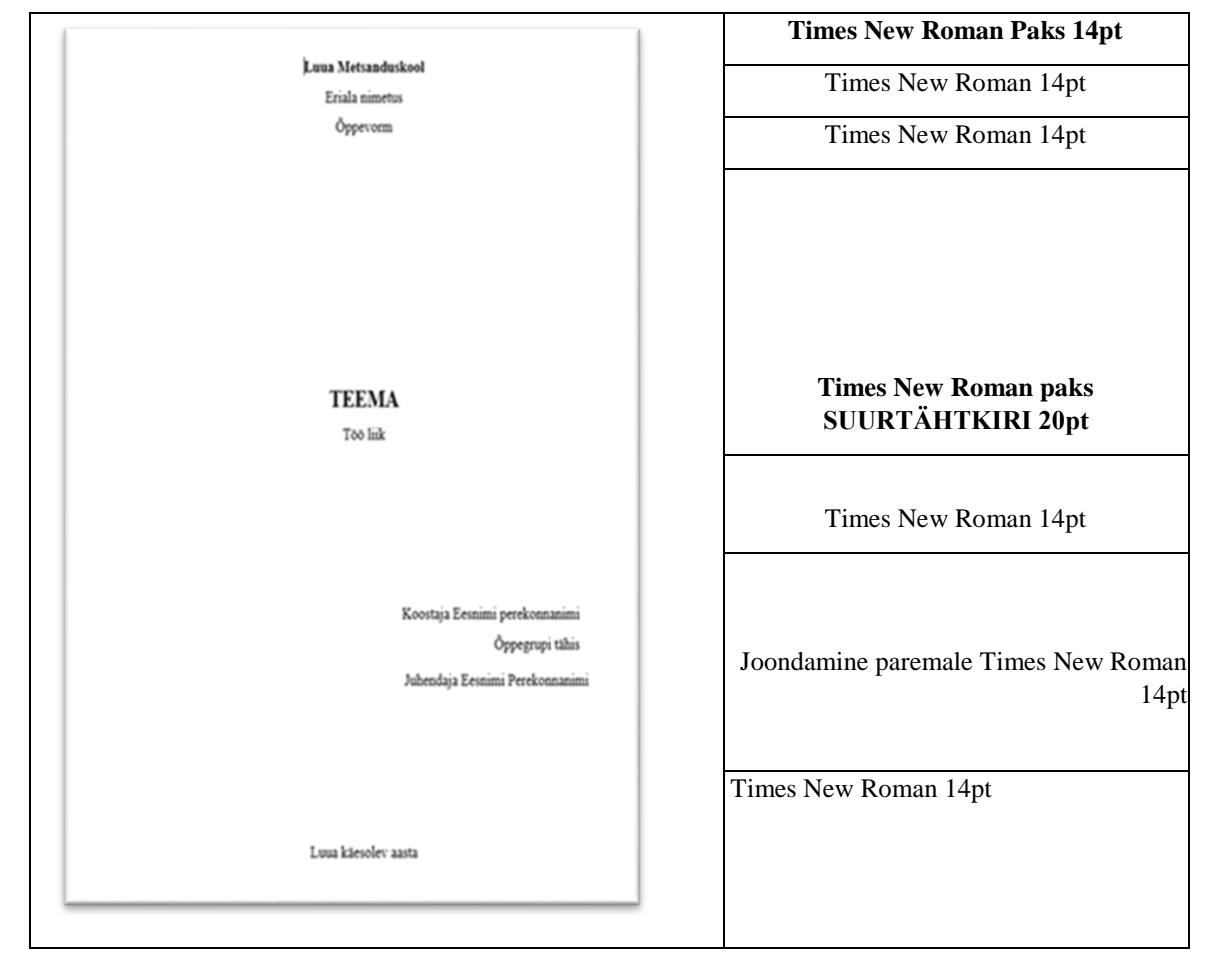

## 6. **Pealkirjad ja pealkirja laadide vormistus** (laadi peal paremklikk – Muuda).

**Pealkiri 1** *Times New Roman, Paks, suurus 16p, suurtähed, joondamine rööpselt, reasamm1,5* (all nurgas –Vorming – Font märge ette Suurtähtkiri), v*ahed – Enne 60 – Pärast 24(* all nurgas – Vorming – Lõik – Vahed). Iga suurtähtedes pealkiri algab uuelt lehelt.

**Pealkiri 2** *Times New Roman, Paks, suurus 14 p, joondamine rööpselt, reasamm1,5, vahed – Enne 36 – Pärast 18* (all nurgas –Vorming – Lõik – Vahed).

**Pealkiri 3** *Times New Roman, Paks, suurus 13 p*; *joondamine rööpselt, reasamm1,5, vahed – Enne 12 – Pärast 6* ( all nurgas –Vorming – Lõik –Vahed).

> 1 Pealkiri 1-1.1 Pealkiri 2-1.1.1 Pealkiri 3

- 7. **Rakenda pealkirjalaadid** kõikidele pealkirjadele.
- 8. **Pealkirjad nummerdada** (Avaleht mitmetasandiline loend Pealkiri
- 9. **Pealkirjade nummerdus tuleb kustutada** sissejuhatuselt, kokkuvõttelt, kasutatud kirjanduse loetelult ja lisadelt.
- 10. **Piltidele ja tabelitele** lisa pealdis. (Tee pilt või tabel aktiivseks, paremklikk Lisa pealdis). Kirjuta pildi nimi ja viide. Pikk viitekirje lisa kasutatud materjalidesse.
- 11. Korrasta **kasutatud materjalide loetelu**:

**Perekonnanimi, Eesnime esitäht.** , Pealkiri. Väljaandmiskoht. Aasta. URL: internetiaadress kleepida (viimase vaatamise kuupäev).

Kõik materjalid tuleb panna **esimese sõna järgi tähestiku järjekorda**. (Avaleht – ).

12. **Sisukord** koostatakse automaatselt (Menüü Viited – Sisukord – esimene valik).

Sisukorra pealkiri trükitakse eesti keeles, Pealkiri 1 laadis, automaatse kirjavärviga, ilma numbrita)

- 13. Korrasta Sisukorra tekst Times New Roman, 12 p, joondamine rööpselt, 1,5 reasamm (kui sisukord ei mahu ühele lehele, siis võib kasutada reasammu 1,0).
- 14. **Salvesta töö.**
- 15. **Loo dokumendist PDF formaadis koopia** ja saada või paiguta ettenähtud keskkonda.
- 16. **Kustuta töö jäljed oma töökoha arvutist**.

<span id="page-30-0"></span>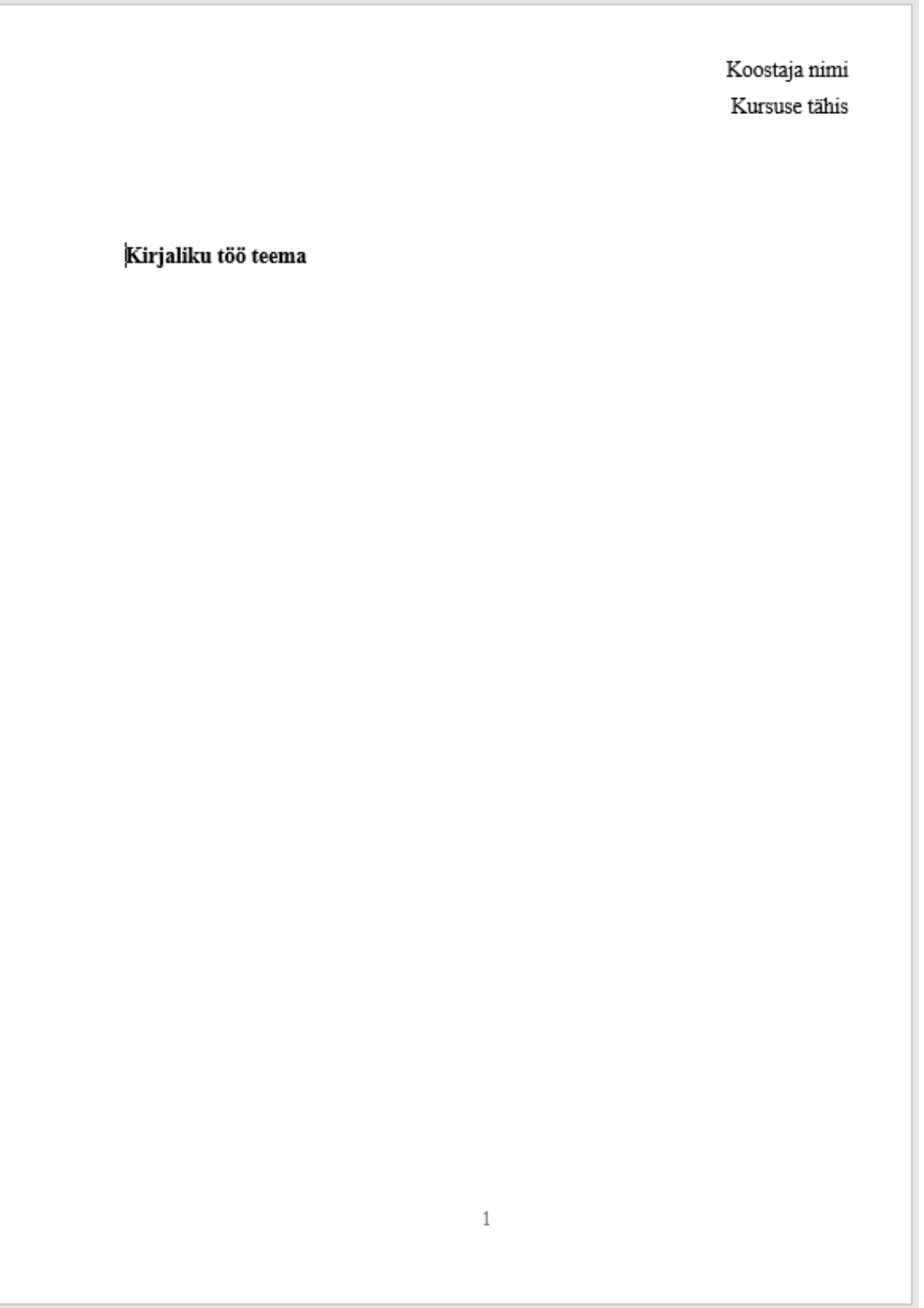